*<sup>è</sup>* **année sciences de la terre et de l'univers AU 2018-2019**

**Matière : Mathématiques 2**

# **Variable aléatoire**

# **1-Variable aléatoire discrète**

1-Notions des variables aléatoires

 $X: \Omega \to \mathbb{R}$ 

 $\omega \rightarrow X(\omega)$ 

Définition :

• Soit ξ une expérience aléatoire et  $\Omega$  l'ensemble des résultats possibles de cette expérience. Une variable aléatoire définie sur  $\Omega$  est une application de  $\Omega$  dans R, telle que à chaque  $\omega$  elle associe un nombre réel  $X(\omega) = x_i$  appelé réalisation.

 $\bullet$  Une variable aléatoire X est dite discrète si l'ensemble des réalisations possibles pour cette variable aléatoire est de la forme  $\{x_1, x_2, ..., x_n\}$  où  $x_1 \le x_2 \le ... \le x_n$  (les  $x_i$  sont des valeurs isolées et ordonnées).

Exemple : Dans une usine de fabrication de pièces mécaniques, l'expérience consiste à prélever au hasard 3 pièces, et observer si ces pièces sont défectueuses. Par conséquent, les valeurs prises par  $X$  sont : 0, 1, 2, 3.

# 2-Loi de probabilité d'une variable aléatoire discrète

Définition : Soient P une probabilité sur  $\Omega$ , et X une variable aléatoire sur  $\Omega$ . Alors on définit la loi de probabilité  $P_X$  de la variable aléatoire  $X$  comme suit :

$$
P_X(x_i) = P(\{\omega \in \Omega / X(\omega) = x_i\})
$$

<u>Notation :</u>  $P_X(x_i) = P(X = x_i)$ 

Remarque:  $P_X(x_i) \ge 0$  et  $\sum_{i=1}^n P_X(x_i) = 1$ 

Exemple 1: Une urne contient 3 sortes de boules de poids différents : 8 boules de poids 1kg, 9 boules de poids 3kg et 3 boules de poids 5kg. On tire au hasard une boule de l'urne et on note  $X$  son poids.

1)  $X: \Omega \to \mathbb{C}$ , déterminer les valeurs de l'ensemble C.

 $C = \{1, 3, 5\}$ 

**2)** Déterminer la loi de probabilité de la variable aléatoire X.

C'est-à-dire il faut calculer :  $P_X(1)$ ,  $P_X(3)$  et  $P_X(5)$ 

$$
P_X(1) = P(\{\omega \in \Omega \mid X(\omega) = 1\}) = \frac{8}{8 + 9 + 3} = \frac{8}{20} = 0.4
$$
  

$$
P_X(3) = P(\{\omega \in \Omega \mid X(\omega) = 3\}) = \frac{9}{20} = 0.45
$$
  

$$
P_X(5) = P(\{\omega \in \Omega \mid X(\omega) = 5\}) = \frac{3}{20} = 0.15
$$

On voit bien que  $P_X(1) + P_X(3) + P_X(5) = 0.4 + 0.45 + 0.15 = 1$ 

3-Représentation graphique de la loi de probabilité

Soit  $X:\Omega \to \{x_1, x_2, ..., x_n\}$  avec  $x_1 < x_2 < ... < x_n$ . La représentation graphique s'effectue avec un diagramme en battons.

Exemple : On lance un dé deux fois et on compte le nombre de six obtenus. L'ensemble de réalisations est  $\{0, 1, 2\}$  La loi de probabilité d'une variable aléatoire X est donnée par le tableau suivant :

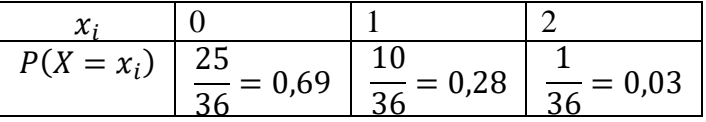

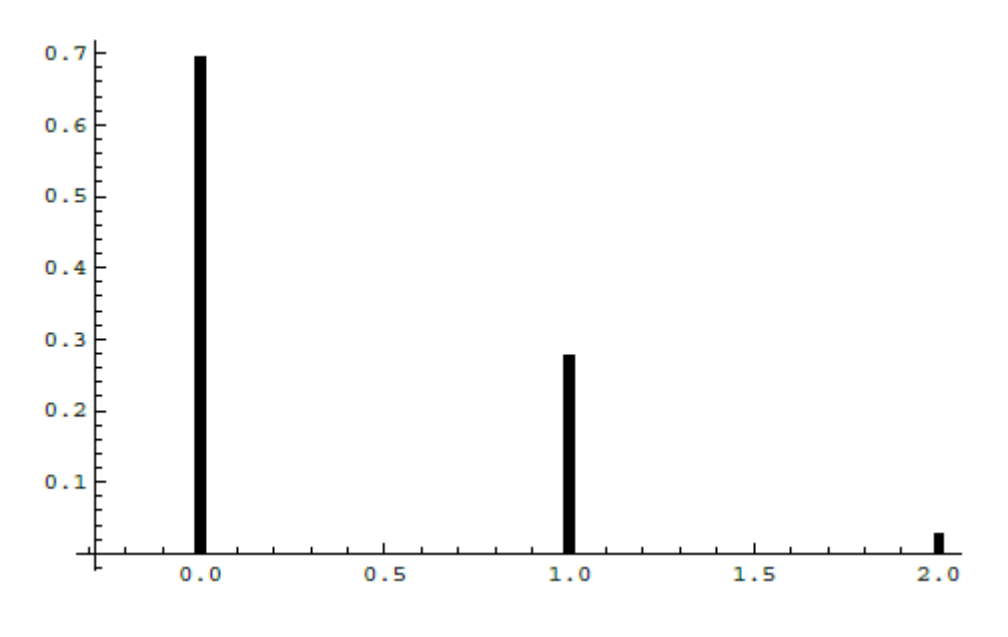

*Diagramme en bâtons*

## 4-La fonction de répartition

Soit *X* une variable aléatoire telle que  $X : \Omega \to \{x_1, x_2, ..., x_n\}$  avec  $x_1 < x_2 < ... < x_n$ . Et soit P une probabilité sur  $\Omega$  et  $P_X$  est une loi de probabilité de la variable aléatoire X. Nous adaptons les notions suivantes :

$$
(X = x) = \{\omega \in \Omega \mid X(\omega) = x\}
$$

$$
(X \ge x) = \{\omega \in \Omega \mid X(\omega) \ge x\}
$$

$$
(X > x) = \{\omega \in \Omega \mid X(\omega) > x\}
$$

Définition : La fonction de répartition F de X est définie par :

 $F: \mathbb{R} \to \mathbb{R}$ 

$$
x \to F(x) = P(X \le x) = P(\{\omega \in \Omega / X(\omega) \le x\})
$$

Exemple :

 $F(x) = 0$  pour  $x < 0$  $F(x) = P(X = 0) = 0,69$  pour  $0 \le x < 1$  $F(x) = P(X = 0) + P(X = 1) = 0.69 + 0.28 = 0.97$  pour  $1 \le x < 2$ 

 $F(x) = P(X = 0) + P(X = 1) + P(X = 2) = 0.69 + 0.28 + 0.03 = 1$  pour  $0 \le x < 1$ 

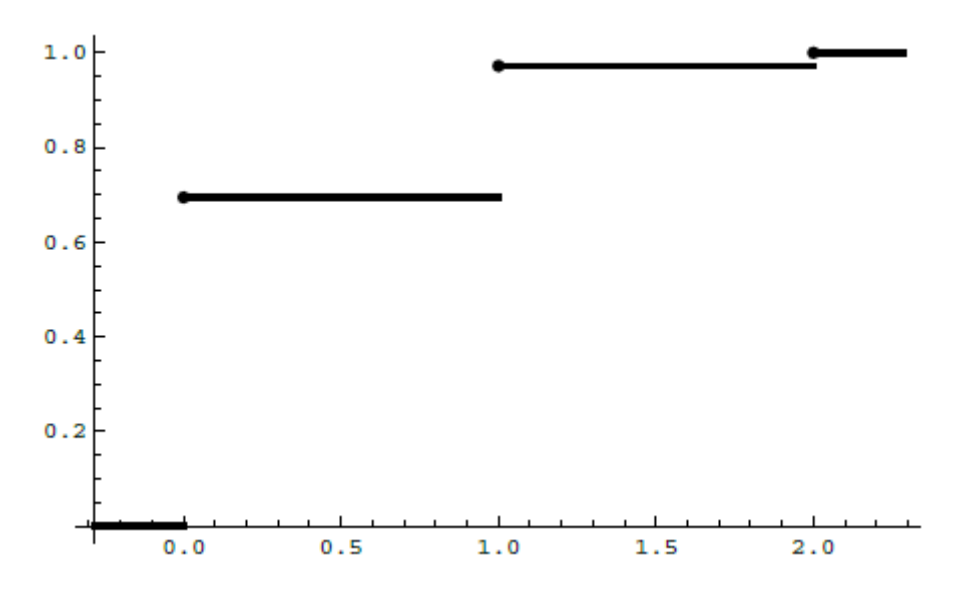

*Fonction de répartition*

Propriétés de la fonction de répartition :

- 1)  $P(x_1 \le X \le x_2) = F(x_2) F(x_1)$
- 2)  $\forall x \in \mathbb{R}$ ,  $0 \leq F(x) \leq 1$
- 3) F est croissante c.-à-d. si  $x_1 \le x_2$  alors  $F(x_1) \le F(x_2)$
- 4)  $\lim_{x \to -\infty} F(x) = 0$ ,  $\lim_{x \to +\infty} F(x) = 1$

5) F est continue à droite c.-à-d.  $\lim_{\substack{x \to 0 \\ y > 0}} F(x) = F(x_0)$ 

#### 5-Valeurs caractéristiques

#### □ L'espérance mathématique :

Définition : Soit X une variable aléatoire discrète à valeurs dans  $\{x_1, x_2, ..., x_n\}$  et  $P_X$  est une loi de  $X$ . On appelle espérance mathématique de  $X$ , la quantité :

$$
E(X) = \sum_{i=1}^{n} x_i P_X(x_i)
$$

Remarque :  $E(X)$  est dite valeur moyenne de X

$$
\underline{\text{Exemple 2 :}} E(X) = \sum_{i=1}^{3} x_i P_X(x_i) = (0 \times P_X(0)) + (1 \times P_X(1)) + (2 \times P_X(2))
$$

$$
= (0 \times 0.69) + (1 \times 0.28) + (2 \times 0.03) = 0.34
$$

#### □ La variance :

Définition : Soit X une variable aléatoire discrète à valeurs dans  $\{x_1, x_2, ..., x_n\}$  de loi de probabilité  $P_X$ . On appelle variance de X, la quantité :  $V(X) = E(X - E(X))^2$ .

Propriété utilisée en pratique :

$$
V(X) = E(X^{2}) - (E(X))^{2}
$$
 avec  $E(X^{2}) = \sum_{i=1}^{n} x_{i}^{2} P_{X}(x_{i})$ 

Exemple 2:  $E(X^2) = \sum_{i=1}^3 x_i^2 P_X(x_i) = (0^2 \times P_X(0)) + (1^2 \times P_X(1)) + (2^2 \times P_X(2))$ 

$$
= (02 × 0.69) + (12 × 0.28) + (22 × 0.03) = 0.4
$$

Donc:  $V(X) = E(X^2) - (E(X))^2 = 0,4 - (0,34)^2 = 0,2844$ 

□ L'écart type :

On appelle écart type d'une variable aléatoire  $X$  discrète la quantité :

$$
\sigma_X = \sqrt{V(X)}
$$

Exemple 2 :  $\sigma_{\rm v} = \sqrt{V(X)} = \sqrt{0.2844} = 0.533$ 

# □ <u>Moment d'ordre *r* :</u>

Soit X une variable aléatoire discrète à valeurs dans  $\{x_1, x_2, ..., x_n\}$  de loi de probabilité  $P_X$ . Définition 1: On appelle moment d'ordre  $r$  de  $X$  par rapport à l'origine la quantité :

$$
M_r(X) = E(X^r - 0) = \sum_{i=1}^n x_i^r P_X(x_i)
$$

Définition 2: On appelle moment d'ordre  $r$  de  $X$  par rapport à sa moyenne la quantité :

$$
M_r(X) = E(X^r - E(X)) = \sum_{i=1}^n (x_i - E(X))^r P_X(x_i)
$$

Remarque :

- $\triangleleft$  Pour  $r = 1$ , on a  $M_1(X) = E(X)$
- $\triangleleft$  Pour  $r = 2$ , on a  $M_2(X) = V(X)$

# **2-Variable aléatoire continue**

## Définition :

Une variable aléatoire est dite continue si son domaine de variation est l'ensemble ℝ ou une partie de ℝ .

#### 1-La fonction de répartition

 $Définition: On appelle fonction de répartition de la variable aléatoire continue X la fonction$  $F_X : \mathbb{R} \to \mathbb{R}$  définie comme pour les variables aléatoires discrètes par :

$$
F_X(x)=P(X\leq x)
$$

Propriétés :

- 1)  $F_X$  est continue
- 2)  $F_X$  est croissante.
- 3)  $\lim_{x \to -\infty} F_X(x) = 0$ ,  $\lim_{x \to +\infty} F_X(x) = 1$

<u>Exemple :</u> La fonction  $F_X$  définie par :  $F_X(x) = \{$ 0  $si$   $x < 0$  $x$  si  $0 \le x \le 1$ 1  $si$   $x > 1$ 

Remplit les conditions pour représenter une fonction de répartition d'une certaine variable aléatoire continue.

#### Propriété :

A partir de la fonction de répartition, il est possible de calculer la probabilité que la variable aléatoire continue  $X$  appartienne à un intervalle :

$$
P(x_1 < X \le x_2) = F_X(x_2) - F_X(x_1)
$$

Exemple : Soit  $X$  une variable aléatoire continue décrite par la fonction de répartition de l'exemple précédent. Calculer  $P(0,8 < X \le 0,3)$ ;  $P(-0,2 < X \le 0,7)$ ;  $P(0,5 < X \le 2)$ 

$$
P(0,3 < X \le 0,8) = F_X(0,8) - F_X(0,3) = 0,8 - 0,3 = 0,5
$$

$$
P(-0,2 < X \le 0,7) = F_X(0,7) - F_X(-0,2) = 0,7 - 0 = 0,7
$$
\n
$$
P(0,5 < X \le 2) = F_X(2) - F_X(0,5) = 1 - 0,5 = 0,5
$$

2-La densité de probabilité

#### Définition :

Soit  $F_X$  la fonction de répartition d'une variable aléatoire continue X. On appelle fonction de densité de probabilité de  $X$ , la fonction  $f$  telle que :

$$
f(x)=F'_X(x)
$$

Exemple : Considérons la fonction de répartition  $F_X(x) = \{$ 0  $si$   $x < 0$  $x$  si  $0 \le x \le 1$ 1  $\quad si$   $x>1$ 0  $si$   $x < 0$ 

Sa densité de probabilité est donnée par :  $f(x) = F'_X(x) = \left\{$ 1  $si \quad 0 \leq x \leq 1$ 0  $si$   $x > 1$ 

# Propriétés :

- $\forall x, f(x) \geq 0$
- f est une fonction intégrable et  $\int_{-\infty}^{+\infty} f(x) dx = 1$ −∞

A partir de la fonction densité de probabilité, on peut calculer la fonction de répartition :

$$
F_X(x) = \int_{-\infty}^x f(t) dt
$$

Exemple : Soit  $X$  une variable aléatoire continue, dont la densité de probabilité est donnée par :  $f(x) = x - \frac{1}{2}$  $\frac{1}{2}$  pour  $1 \le x \le 2$ . Calculer la fonction de répartition correspondante.

Tout d'abord, on remarque qu'on peut écrire  $f(x)$  comme suit :

$$
f(x) = \begin{cases} 0 & si & x < 1 \\ x - \frac{1}{2} & si & 1 \le x \le 2 \\ 0 & si & x > 2 \end{cases}
$$

Ceci veut dire qu'il faut calculer la fonction de répartition sur les trois intervalles :

$$
x < 1; 1 \le x \le 2; x > 2.
$$
  
\n• Si  $x < 1 : f(x) = 0$   
\n
$$
\Rightarrow F_X(x) = \int_{-\infty}^x f(t)dt = 0
$$
  
\n• Si  $1 \le x \le 2 : f(x) = x - \frac{1}{2}$ 

$$
\Rightarrow F_X(x) = \int_{-\infty}^x f(t)dt = \int_{-\infty}^1 f(t)dt + \int_1^x f(t)dt
$$
  
\n
$$
\Rightarrow F_X(x) = 0 + \int_1^x (t - \frac{1}{2})dt
$$
  
\n
$$
\Rightarrow F_X(x) = \left[\frac{1}{2}t^2 - \frac{1}{2}t + c\right]_1^x = \left(\frac{1}{2}x^2 - \frac{1}{2}x + c\right) - \left(\frac{1}{2}t^2 - \frac{1}{2}t + c\right)
$$
  
\n
$$
\Rightarrow F_X(x) = \frac{1}{2}(x^2 - x)
$$
  
\n• Si  $x > 2$ :  $f(x) = 0$   
\n
$$
\Rightarrow F_X(x) = \int_{-\infty}^x f(t)dt = \int_{-\infty}^1 f(t)dt + \int_1^2 f(t)dt + \int_2^x f(t)dt
$$
  
\n
$$
\Rightarrow F_X(x) = 0 + \int_1^2 (t - \frac{1}{2})dt + 0
$$
  
\n
$$
\Rightarrow F_X(x) = \left[\frac{1}{2}t^2 - \frac{1}{2}t + c\right]_1^2 = \left(\frac{1}{2}2^2 - \frac{1}{2}2 + c\right) - \left(\frac{1}{2}1^2 - \frac{1}{2}1 + c\right)
$$
  
\n
$$
\Rightarrow F_X(x) = 1
$$
  
\n(0) si  $x < 1$ 

• On conclut alors que :  $F_X(x) = \{$   $\frac{1}{2}(x^2 - x)$  si  $1 \le x \le 2$ 0  $si$   $x > 2$ 

3-Valeurs caractéristiques d'une variable aléatoire continue

# □ Espérance mathématique :

Définition : Soit  $X$  une variable aléatoire continue de densité de probabilité  $f$ , alors on définit l'espérance mathématique comme suit :

$$
E(X)=\int_{-\infty}^{+\infty}xf(x)dx
$$

Exemple : Soit  $X$  une variable aléatoire continue, dont la densité de probabilité est donnée par :  $f(x) = x - \frac{1}{2}$  $\frac{1}{2}$  pour  $1 \le x \le 2$ . Calculer l'espérance mathématique.

$$
E(X) = \int_{-\infty}^{+\infty} x f(x) dx = \int_{-\infty}^{1} x f(x) dx + \int_{1}^{2} x f(x) dx + \int_{2}^{+\infty} x f(x) dx
$$
  
\n
$$
\Rightarrow E(X) = 0 + \int_{1}^{2} x \left(x - \frac{1}{2}\right) dx + 0
$$
  
\n
$$
\Rightarrow E(X) = \int_{1}^{2} \left(x^{2} - \frac{1}{2}x\right) dx
$$
  
\n
$$
\Rightarrow E(X) = \left[\frac{1}{3}x^{3} - \frac{1}{4}x^{2} + c\right]_{1}^{2} = \left(\frac{1}{3}2^{3} - \frac{1}{4}2^{2} + c\right) - \left(\frac{1}{3}1^{3} - \frac{1}{4}1^{2} + c\right)
$$
  
\n
$$
\Rightarrow E(X) = \frac{19}{12} = 1.58
$$

Cas particulier : Une variable aléatoire continue est dite **centrée** si son espérance est nulle  $E(X) = 0$ 

# □ La variance :

 $Définition: Soit X$  une variable aléatoire continue, alors la variance de  $X$  est donnée par :

$$
V(X) = \int_{-\infty}^{+\infty} (t - \mathcal{E}(X))^2 f(t) dt
$$

Propriété pratique :

$$
V(X) = E(X^{2}) - (E(X))^{2}
$$
 avec  $E(X^{2}) = \int_{-\infty}^{+\infty} x^{2} f(x) dx$ 

Exemple : Soit  $X$  une variable aléatoire continue, dont la densité de probabilité est donnée par :  $f(x) = x - \frac{1}{2}$  $\frac{1}{2}$  pour  $1 \le x \le 2$ . Calculer l'espérance mathématique.

On sait que :  $V(X) = E(X^2) - (E(X))^2$  avec  $E(X^2) = \int_{-\infty}^{+\infty} x^2 f(x) dx$ 

Il faut calculer alors :  $E(X^2)$ 

$$
E(X^{2}) = \int_{-\infty}^{+\infty} x^{2} f(x) dx = \int_{-\infty}^{1} x^{2} f(x) dx + \int_{1}^{2} x^{2} f(x) dx + \int_{2}^{+\infty} x^{2} f(x) dx
$$
  
\n
$$
\Rightarrow E(X^{2}) = 0 + \int_{1}^{2} x^{2} (x - \frac{1}{2}) dx + 0
$$
  
\n
$$
\Rightarrow E(X^{2}) = \int_{1}^{2} (x^{3} - \frac{1}{2}x^{2}) dx
$$
  
\n
$$
\Rightarrow E(X^{2}) = \left[\frac{1}{4}x^{4} - \frac{1}{6}x^{3} + c\right]_{1}^{2} = \left(\frac{1}{4}2^{4} - \frac{1}{6}2^{3} + c\right) - \left(\frac{1}{4}1^{4} - \frac{1}{6}1^{3} + c\right)
$$
  
\n
$$
\Rightarrow E(X^{2}) = \frac{78}{24} = \frac{13}{4} = 3{,}25
$$
  
\nOn a :  $V(X) = E(X^{2}) - (E(X))^{2}$   
\n
$$
\Rightarrow V(X) = 3{,}25 - (1{,}58)^{2}
$$
  
\n
$$
\Rightarrow V(X) = 0{,}7536
$$
  
\n
$$
\Box \underline{L^{2}(\text{cart-type :}}
$$

On appelle écart type d'une variable aléatoire  $X$  continue, la quantité :

$$
\sigma_X = \sqrt{V(X)}
$$

Exemple : Considérons l'exemple précédent.

$$
\sigma_X = \sqrt{V(X)} = \sqrt{0.7536}
$$

 $\Rightarrow \sigma_X = 0.868$ 

Cas particulier : Une variable aléatoire continue est dite **centrée réduite** si son espérance est nulle  $E(X) = 0$  et son écart-type est égal à 1 :  $\sigma_X = 1$ 

# **3-Lois de probabilité usuelles**

1-Cas discret :

# 1-La loi de Bernoulli

On dit que la variable aléatoire X suit la loi de Bernoulli de paramètre  $p \in ]0,1[$  si  $X(\Omega)$ = {0, 1} (c'est-à-dire si l'ensemble de réalisations associé à cette expérience aléatoire est {0,1} où 0 correspond à l'échec et 1 correspond au succès) avec  $P_X(0) = q$  et  $P_X(1) = p$  et  $p + q = 1$ .

On écrit  $X \subseteq B(p)$ 

Proposition :

 $Si X \downarrow B(p)$  alors  $E(X) = p$  et  $V(X) = p q$ 

Exemple 1: On lance une pièce de monnaie une fois, on s'intéresse au nombre de pile. L'ensemble de réalisations associé à cette expérience aléatoire est {0, 1}

 $(X = 0)$ : Echec de l'événement (l'événement ''avoir pile'' n'est pas réalisé)

 $(X = 1)$ : Succès de l'événement (l'événement ''avoir pile'' est pas réalisé)

Donc X suit la loi de Bernoulli de paramètre  $p = \frac{1}{2}$  $\frac{1}{2}$  (car la probabilité ''d'avoir pile'' quand on lance une pièce de monnaie une fois est égale à  $\frac{1}{2}$ ) ceci veut dire que :

$$
P(X = 1) = P_X(1) = p = \frac{1}{2}
$$

$$
P(X = 0) = P_X(0) = q = 1 - p = 1 - \frac{1}{2} = \frac{1}{2}
$$

Exemple 2: On lance un dé équilibré une fois, on s'intéresse au nombre de fois qu'on obtient le chiffre 3. L'ensemble de réalisations associé à cette expérience aléatoire est {0, 1}

 $(X = 0)$ : Echec de l'événement (l'événement ''avoir le chiffre 3'' n'est pas réalisé)

 $(X = 1)$ : Succès de l'événement (l'événement ''avoir le chiffre 3'' est pas réalisé)

Donc X suit la loi de Bernoulli de paramètre  $p = \frac{1}{6}$  $\frac{1}{6}$  (car la probabilité ''d'avoir le chiffre 3'' quand on lance le dé une fois est égale à  $\frac{1}{6}$ ) ceci veut dire que :

$$
P(X = 1) = P_X(1) = p = \frac{1}{6}
$$
  

$$
P(X = 0) = P_X(0) = q = 1 - p = 1 - \frac{1}{6} = \frac{5}{6}
$$

#### 2-La loi binomiale

On dit que la variable aléatoire X suit la loi binomiale de taille  $n$  et de paramètre  $p \in [0,1]$  si :

 $X(\Omega) = \{0,1,2,\ldots,n\}$  (c'est-à-dire si l'ensemble de réalisations associé à cette expérience aléatoire est  $\{0, 1, 2, ..., n\}$ ). Dans ce cas on a  $P_X(k) = c_n^k p^k q^{n-k}$  avec  $k \in \{0, 1, 2, ..., n\}$  et

$$
p+q=1.
$$

Rappelons que :  $c_n^k = \frac{n!}{k!(n-k)!}$  $\frac{n!}{k!(n-k)!}$  (on l'a vu dans le chapitre de l'analyse combinatoire)

On écrit  $X \downarrow B(n, p)$ 

#### Remarque :

- $\text{Si } X \downarrow \text{B}(n, p) \text{ alors :}$
- $E(X) = np$  et  $V(X) = npq$
- Si  $n = 1$  alors  $B(n, p) = B(p)$

• B(*n*, *p*) est une probabilité, en effet :  $\sum_{k=0}^{n} P_X(k) = \sum_{k=0}^{n} c_n^k p^k q^{n-k} = (p+q)^n = 1$ 

Exemple 1: On lance une pièce de monnaie 4 fois, on s'intéresse au nombre de pile. L'ensemble de réalisations associé à cette expérience aléatoire est {0, 1, 2, 3, 4}

Donc X suit la loi binomiale de taille  $n = 4$  et de paramètre  $p = \frac{1}{3}$  $\frac{1}{2}$ , on écrit alors  $X \downarrow B(4, \frac{1}{2})$  $\frac{1}{2}$ 

 $P_X(k) = c_4^k \left(\frac{1}{2}\right)$  $\frac{1}{2}$  $\boldsymbol{k}$  $\left(1 - \frac{1}{2}\right)$  $\frac{1}{2}$ <sup>4-k</sup> avec  $k \in \{0, 1, 2, 3, 4\}$  ( $k$  représente le nombre de fois qu'on obtient pile)

$$
\Rightarrow P_X(k) = c_4^k \left(\frac{1}{2}\right)^k \left(\frac{1}{2}\right)^{4-k} \text{ avec } k \in \{0, 1, 2, 3, 4\}
$$

Si on veut calculer la probabilité d'avoir 3 fois pile, on pose  $k = 3$  dans la formule précédente, on obtient alors :

$$
P_X(3) = c_4^3 \left(\frac{1}{2}\right)^3 \left(\frac{1}{2}\right)^{4-3} = \frac{4!}{3!(4-3)!} \left(\frac{1}{2}\right)^3 \left(\frac{1}{2}\right) = \frac{3! \times 4}{3!} \frac{1}{8} = \frac{1}{16} = \frac{1}{4} = 0.25
$$

Exemple 2: On lance un dé équilibré 10 fois, on s'intéresse au nombre de fois qu'on obtient le chiffre 3. L'ensemble de réalisations associé à cette expérience aléatoire est {0, 1, 2, 3, 4, 5, 6, 7, 8, 9, 10}

Donc X suit la loi binomiale de taille  $n = 10$  et de paramètre  $p = \frac{1}{6}$  $\frac{1}{6}$ , on écrit alors

$$
X \downarrow B(10,\frac{1}{6})
$$

 $P_X(k) = c_{10}^k \left(\frac{1}{6}\right)$  $\left(\frac{1}{6}\right)^k \left(1 - \frac{1}{6}\right)$  $\frac{1}{6}$ <sup>10−k</sup> avec  $k \in \{0, 1, 2, 3, 4, 5, 6, 7, 8, 9, 10\}$  (*k* représente le nombre de fois qu'on obtient pile)

$$
\Rightarrow P_X(k) = c_{10}^k \left(\frac{1}{6}\right)^k \left(\frac{5}{6}\right)^{10-k} \text{ avec } k \in \{0, 1, 2, 3, 4, 5, 6, 7, 8, 9, 10\}
$$

Si on veut calculer la probabilité d'avoir 7 fois le chiffre 3, on pose  $k = 7$  dans la formule précédente, on obtient alors :

$$
P_X(7) = c_{10}^7 \left(\frac{1}{6}\right)^7 \left(\frac{5}{6}\right)^{10-7} = \frac{10!}{7!(10-7)!} \left(\frac{1}{6}\right)^7 \left(\frac{5}{6}\right)^3 = \frac{7! \times 8 \times 9 \times 10}{7! \times 3!} \left(\frac{1}{6}\right)^7 \left(\frac{5}{6}\right)^3 = \frac{8 \times 9 \times 10}{6} \left(\frac{1}{6}\right)^7 \left(\frac{5}{6}\right)^3 = 120 \times \left(\frac{1}{6}\right)^7 \left(\frac{5}{6}\right)^3 = 2,48 \times 10^{-4}
$$

## 3-La loi de Poisson

Cette loi est utilisée lorsqu'il s'agit des événements rares : maladies rares, accidents mortelles, ... On dit alors que la variable aléatoire X suit la loi Poisson de paramètre  $\lambda > 0$ . Dans ce cas on a :  $P_X(k) = \frac{\lambda^k}{k!}$  $\frac{\lambda^{n}}{k!}e^{-\lambda}$ ,  $\lambda > 0$ .

Propriétés :

 $E(X) = V(X) = \lambda$ ,  $\sigma_X = \sqrt{\lambda}$ .

2-Cas continue :

1-La loi normale (ou loi de Gauss ou loi de Laplace-Gauss) :

Définition : Soit X une variable aléatoire d'espérance mathématique  $E(X) = \mu$  et d'écart-type  $\sigma$ . On dit que X suit la loi de normale de paramètre  $\mu$  et  $\sigma$ , notée N( $\mu$ , $\sigma$ ) si elle admet pour

densité de probabilité la fonction  $f(x) = \frac{1}{x}$  $rac{1}{\sigma\sqrt{2\pi}}\exp\left(-\frac{1}{2}\right)$  $rac{1}{2}$  $\left(\frac{x-\mu}{\sigma}\right)$  $\left(\frac{-\mu}{\sigma}\right)^2$ 

La représentation graphique : La fonction densité de probabilité suit une courbe en cloche, symétrique par rapport à la moyenne  $\mu$ .

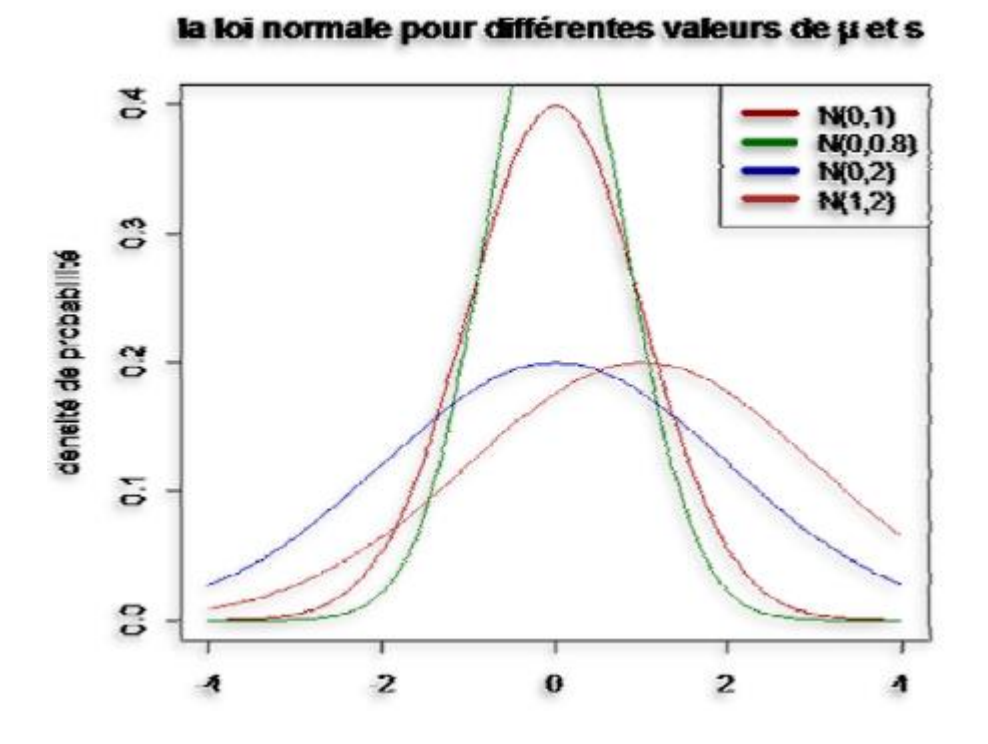

# Proposition :

Si  $\mu = 0$  et  $\sigma = 1$ , on dit que la variable aléatoire X suit la loi normale centrée réduite notée N(0,1) et la représentation graphique de sa densité de probabilité est comme suit :

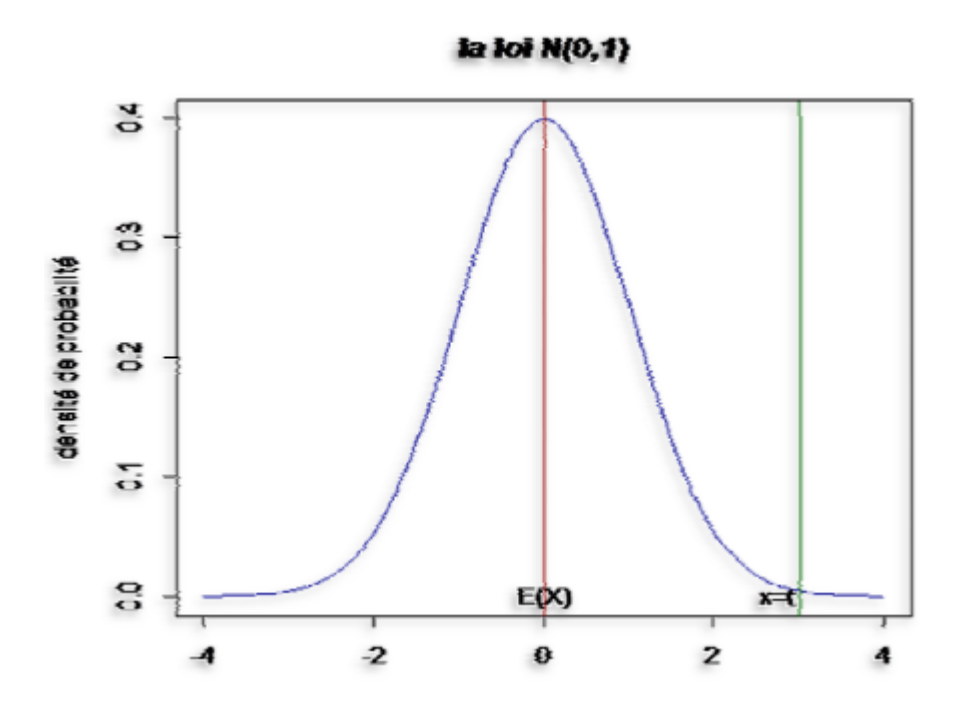

#### Théorème :

Soit X une variable aléatoire continue suivant une loi normale de moyenne  $\mu$  et d'écart-type  $\sigma$ (c'est-à-dire X  $\downarrow$  N( $\mu$ ,  $\sigma$ )). Si on applique le changement de variable  $U = \frac{X - \mu}{\sigma}$  $\frac{-\mu}{\sigma}$  on a :

$$
F_X(x) = P(X \le x) = P\left(\frac{X-\mu}{\sigma} \le \frac{x-\mu}{\sigma}\right) = P(U \le u) = F_U(u)
$$

Et donc la variable aléatoire U suit la loi normale centrée réduite N(0,1).

## Utilisation des tables :

♦ Soit X une variable aléatoire de loi N(0,1). Exprimer à l'aide de la fonction de répartition de X, puis calculer en utilisant la table les probabilités suivantes :

- $P(X \le 1,46) = F_X(1,46) = F_X(1,4 + 0,06) = 0,9279$
- $P(X \le 2.73) = F_X(2.73) = F_X(2.7 + 0.03) = 0.9968$
- $\mathbb{P}(X \le 0.15) = F_X(0.15) = F_X(0.1 + 0.05) = 0.5596$
- $\textbf{P}(X > 1,12) = 1 P(X \le 1,12) = 1 F_X(1,12) = 1 F_X(1,1 + 0,02) = 1 0,8686$

 $= 0,1314$ 

$$
P(X \le -1,34) = F_X(-1,34) = 1 - F_X(1,34) = 1 - F_X(1,3 + 0,04) = 1 - 0,9099
$$

 $= 0,0901$ 

$$
P(1,1 < X < 2,63) = F_X(2,63) - F_X(1,1) = F_X(2,6+0,03) - F_X(1,1+0,00)
$$

$$
= 0.9957 - 0.8643 = 0.1314
$$

 $\blacklozenge$  Si X suit une loi N(40,5), calculer :

• 
$$
P(X < 30) = P\left(\frac{X-\mu}{\sigma} < \frac{30-\mu}{\sigma}\right) = P\left(U < \frac{30-40}{5}\right) = P(U < -2) = F_U(-2) = 1 - F_U(2)
$$
  
\n
$$
= 1 - 0.9772 = 0.0228
$$
\n•  $P(45.5 < X < 47) = P\left(\frac{45.5-\mu}{\sigma} < \frac{X-\mu}{\sigma} < \frac{47-\mu}{\sigma}\right) = P\left(\frac{45.5-40}{5} < U < \frac{47-40}{5}\right)$   
\n
$$
= P(1.1 < U < 1.4) = F_U(1.4) - F_U(1.1) = 0.9192 - 0.8643 = 0.0549
$$

 $2$ -La loi du  $\chi^2$  (on dit khi deux)

Définition : Soit X une variable aléatoire continue, on dit que X suit la loi de khi deux à  $\nu$ degrés de liberté (d.d.l) si X est de la forme :  $X = X_1^2 + X_2^2 + \cdots + X_v^2$  où  $X_1, X_2, \dots, X_v$  sont v lois normales centrées réduites N(0,1) indépendantes.

On écrit  $X \downarrow \chi^2_{\nu}$ 

Remarque :

 $\text{Si } X \downarrow \chi^2_{\nu} \text{ alors :}$ 

•  $E(\chi_v^2) = v$  et  $V(\chi_v^2) = 2v$ 

La représentation graphique de la densité de probabilité :

Bien entendu la représentation graphique de la densité de probabilité va dépendre de  $\nu$ .

# la loi du Khi deux

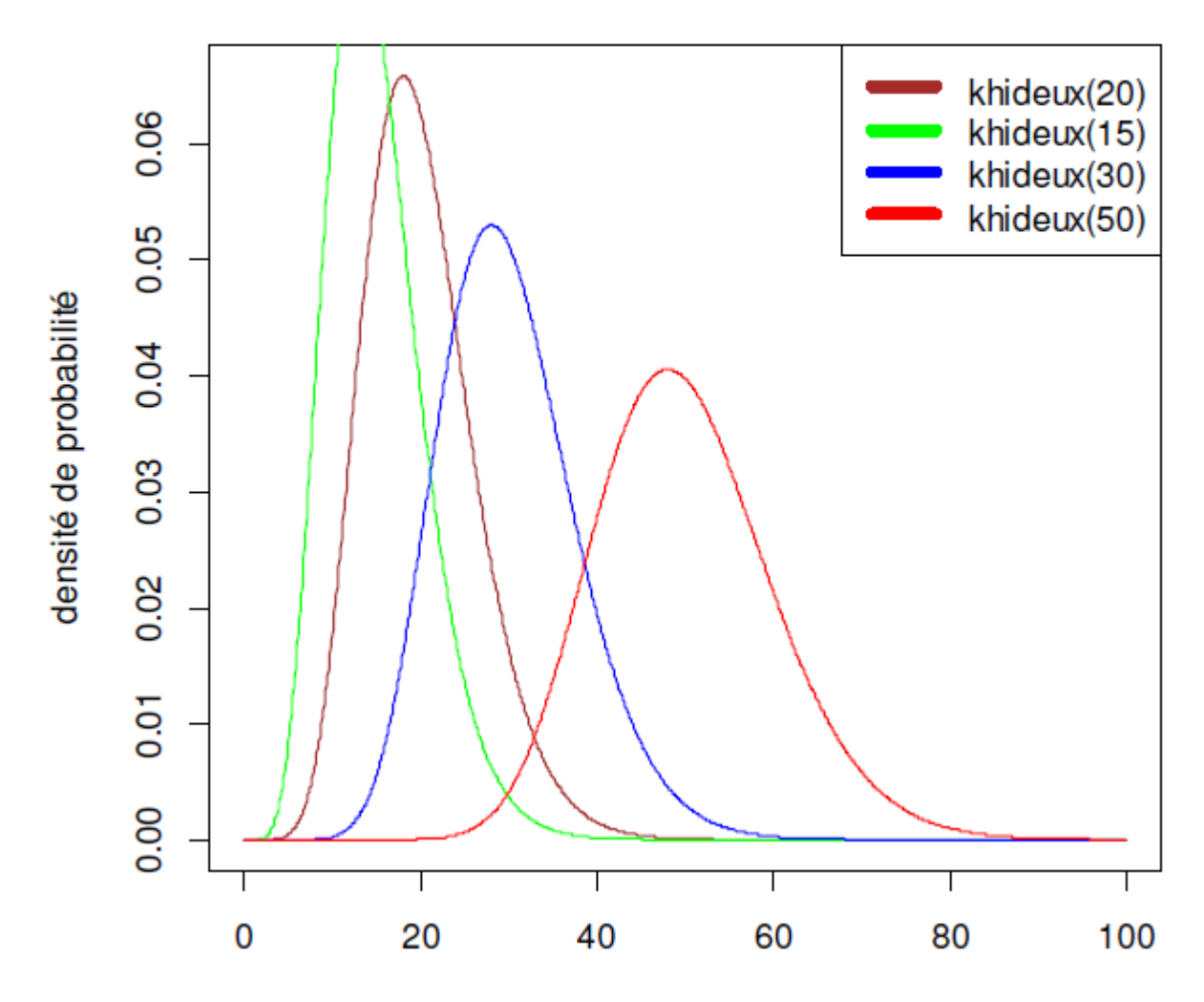

Utilisation des tables :

 $\bullet$  Soit X une variable aléatoire de loi  $\chi^2$ . Calculer en utilisant la table les probabilités suivantes :

- $P(X \ge 14,68) = 0,1$
- $\cdot P(X \le 2.7) = 1 P(X \ge 2.7) = 1 0.975 = 0.025$
- $\bullet$  Soit X une variable aléatoire de loi  $\chi^2_{20}$ . Calculer en utilisant la table les valeur critique  $\beta$ :
- $P(X \ge \beta) = 0.9 \Rightarrow \beta = 12,4426$
- $P(X \le \beta) = 0,01 \Rightarrow 1 P(X > \beta) = 0,01 \Rightarrow P(X > \beta) = 1 0,01 = 0,99 \Rightarrow \beta = 8,2604$
- 3-La loi T de Student

Définition : Soit X une variable aléatoire continue, on dit que X suit la loi de Student à  $\nu$ degrés de liberté (d.d.l) si X est de la forme :  $X = \frac{U}{C}$  $\sqrt{\chi^2_{\nu}}$  $\boldsymbol{\nu}$ où  $U$  est la loi normale centrée réduites

 $N(0,1)$ .

On écrit  $X \downarrow T_v$ 

Remarque :

 $\text{Si } X \downarrow T_v \text{ alors :}$ 

•  $E(T_v) = 0$  et  $V(T_v) = \frac{v}{v}$  $\nu-2$ 

La représentation graphique de la densité de probabilité :

Bien entendu la représentation graphique de la densité de probabilité va dépendre de  $\nu$  mais les courbes toutes ont la même forme.

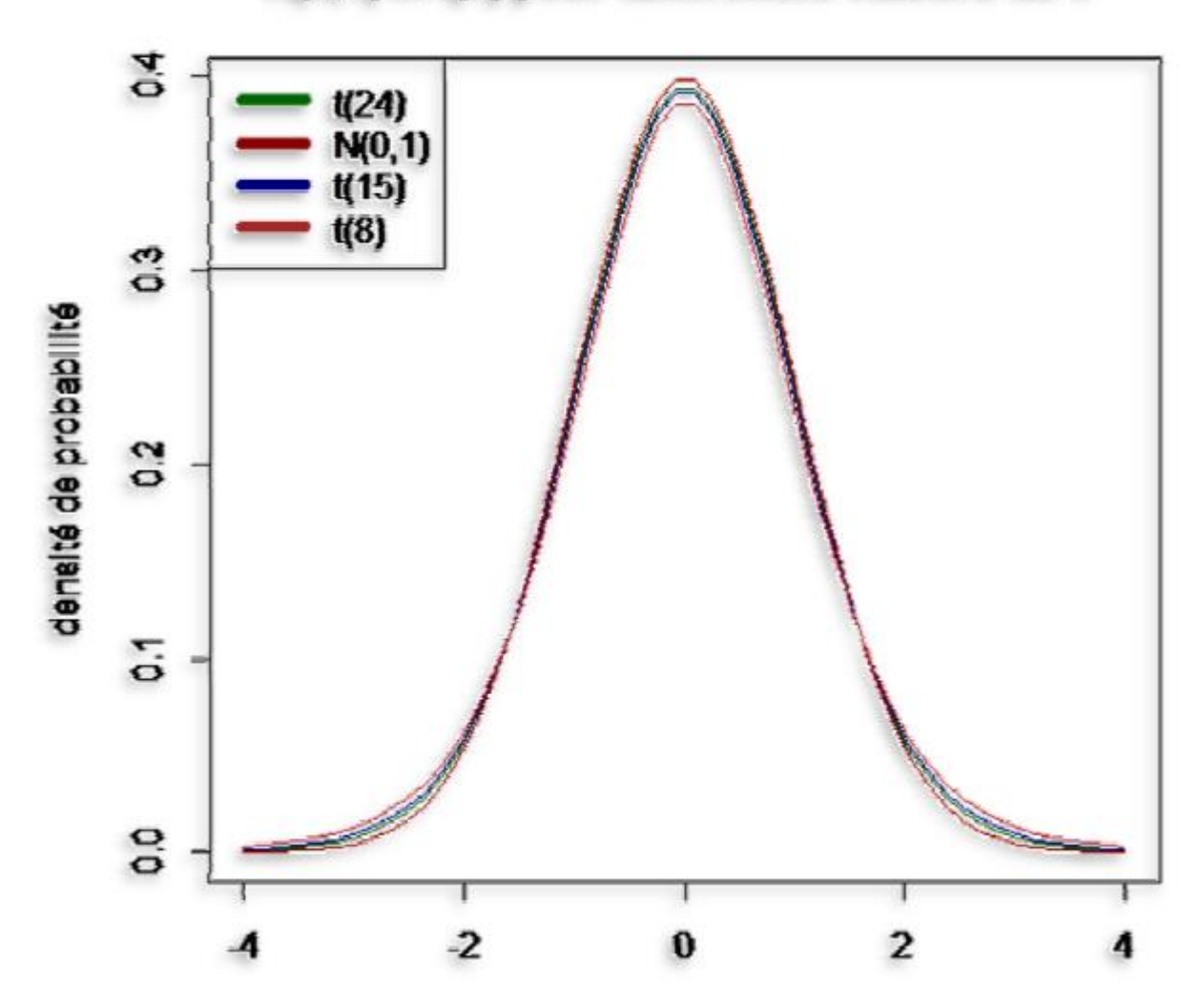

# N(0,1) et t(v) pour différentes valeurs de v

Utilisation des tables :

 $\bullet$  Soit X une variable aléatoire de loi  $T_{12}$ . Calculer en utilisant la table les probabilités suivantes :

- $\cdot P(|X| \geq 1.78) = 0.1$
- $\cdot P(|X| \le 2,68) = 1 P(|X| \ge 2,68) = 1 0,02 = 0,98$
- $\bullet$  Soit X une variable aléatoire de loi $T_7$ . Calculer en utilisant la table la valeur critique  $\beta$ :
- $\cdot P(|X| \geq \beta) = 0.3 \Rightarrow \beta = 1.1192$
- $\text{·}$   $P(|X| \leq \beta) = 0.08 \Rightarrow 1 P(|X| > \beta) = 0.08 \Rightarrow P(|X| > \beta) = 1 0.08 = 0.02$  $\Rightarrow \beta = 2,9980$

# <u>4-La loi  $F_{\nu_1;\nu_2}$  de fisher-Snedecor</u>

 $Définition: Soit X$  une variable aléatoire continue, on dit que  $X$  suit la loi de fisher-Snedecor à  $v_1$  et  $v_2$  degrés de liberté (d.d.l) si X est de la forme :  $X = \frac{\chi^2_{v_1}/v_1}{v^2}$  $\chi^2_{\nu_2}/\nu_2$ 

On écrit  $X \downarrow F_{\nu_1;\nu_2}$ 

Remarque :  $F_{v_1:v_2} \neq F_{v_2:v_1}$ 

La représentation graphique de la densité de probabilité :

Bien entendu la représentation graphique de la densité de probabilité va dépendre de  $\nu$  mais les courbes toutes ont la même forme.

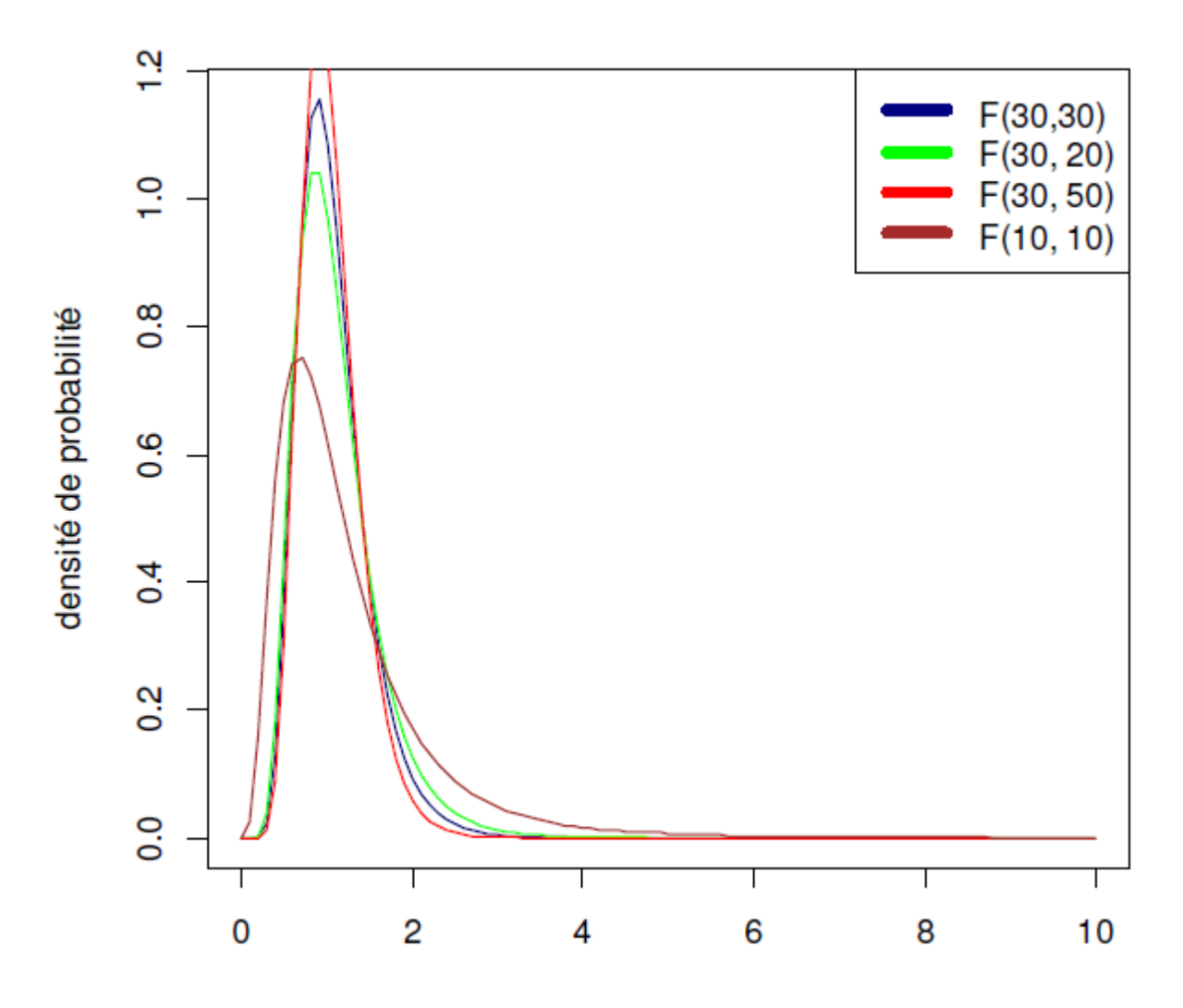

Utilisation des tables :

 $\bullet$  Soit X une variable aléatoire de loi  $F_{5,18}$ . Calculer en utilisant la table la valeur critique  $\beta$ :

$$
P(X \ge \beta) = 0.05 \Rightarrow \beta = 2.77
$$

•  $P(X \le \beta) = 0.975 \Rightarrow 1 - P(X \ge \beta) = 0.975 \Rightarrow P(X \ge \beta) = 1 - 0.975 = 0.025$ 

$$
\Rightarrow \beta = 3.38
$$